# Latin square design

The Latin square design is for a situation in which there are two extraneous sources of variation. If the rows and columns of a square are thought of as levels of the the two extraneous variables, then in a Latin square each treatment appears exactly once in each row and column.

Example Methods in Behavioral Research, p. 317

Researchers studied the effect of background music on production of workers performing a complex operation in rug manufacture. Four music programs (A, B, C, D) and one no-music program (E) were presented to the first and second shifts in the Latin square design shown on the next page.

The extraneous variables in this study were "days of week" and "week."

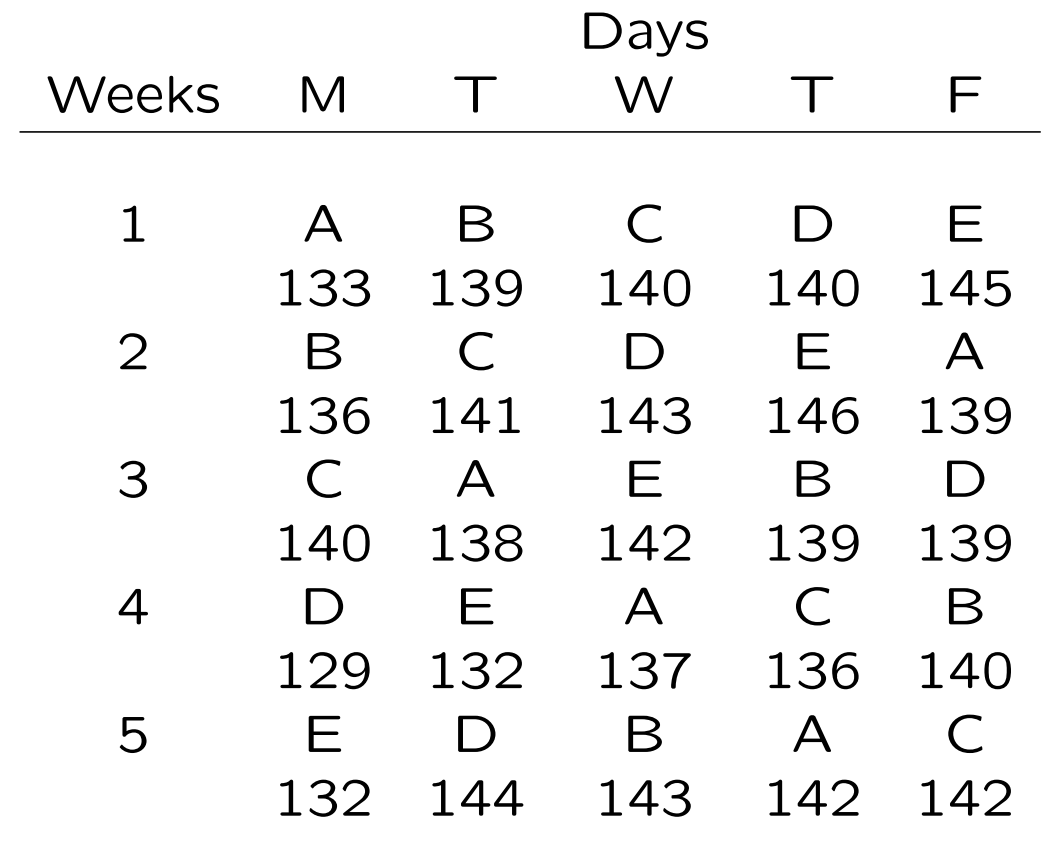

Squares of sizes 5 to 9 are generally used. For  $t < 4$ , there are too few error degrees of freedom. The opportunity to use large squares does not often arise. (Number of treatments is usually not very large.)

There are  $t!(t-1)!$  distinct Latin squares for  $t$  treatments. One chooses one of these randomly in a particular experiment. This may be accomplised by writing down any legitimate Latin square and then randomly permuting rows and columns.

Cochran and Cox, Experimental Designs, pp. 145- 146, give Latin squares up to  $12 \times 12$ .

Analysis of a Latin square design

Parametric model:

$$
X_{ijk} = \mu + \alpha_i + \beta_j + \gamma_k + \epsilon_{ijk},
$$

where each of  $i, j$  and  $k$  ranges from 1 to  $t$ .

 $\alpha_i$ : effect due to treament  $i$  $\beta_j$ : effect due to row  $j$  $\gamma_k$ : effect due to column  $k$ 

Usual assumptions about the error terms  $\epsilon_{ijk}$ .

Sums of squares

 $SS_T$ ,  $SS_R$  and  $SS_C$  are the treatment, row and column sums of squares, respectively.

$$
SS_T = t \sum_{i} (\bar{X}_{i..} - \bar{X})^2
$$
  

$$
SS_R = t \sum_{j} (\bar{X}_{\cdot j.} - \bar{X})^2
$$
  

$$
SS_C = t \sum_{k} (\bar{X}_{\cdot \cdot k} - \bar{X})^2
$$
  

$$
TSS = SS_T + SS_R + SS_C + SS_E
$$

# ANOVA Table for Latin Square

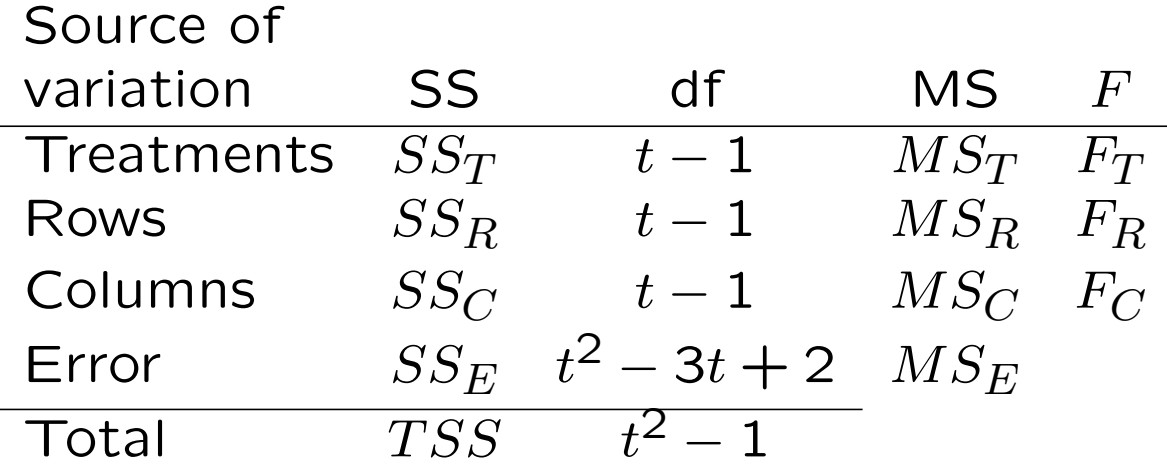

129

# ANOVA for Latin Square in SPSS

The procedure is basically the same as for the RBD. Use Analyze  $\rightarrow$  Descriptive Statistics  $\rightarrow$ Explore to obtain descriptive statistics.

To do the ANOVA for a Latin square:

- Choose  $Analyze \rightarrow General Linear Model$  $\rightarrow$  Univariate.
- Move your response variable into the "Dependent Variable" box, and move the treatment, row and column factors into the "Fixed Factor(s)" box.
- Click *Model* and then the *Custom* button. Move the treatment factor and the row and column factors into the model box.
- Click Continue and then OK.

### Latin square example

Four machines are to be tested to see whether they differ significantly in their ability to produce a manufactured part. Different operators and different time periods in the work day are known to have an effect on production.

A Latin square design is used in which 4 operators are "columns" and 4 time periods are "rows." Machines are assigned at random to the 16 cells of the square with the restriction that each machine is used only once by each operator and in each time period. The following Latin square was obtained.

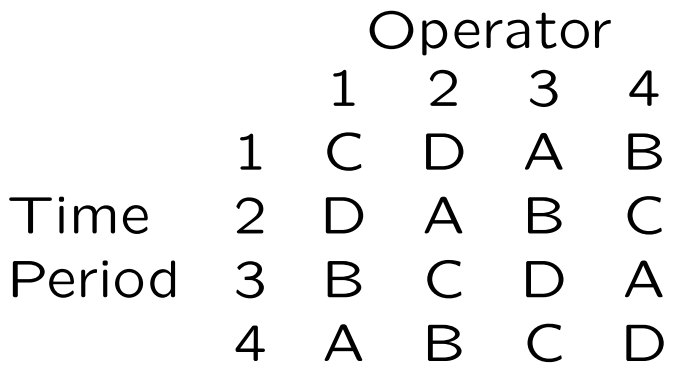

131

### Advantages of Latin square

- 1. Greater power than the RBD when there are two external sources of variation.
- 2. Easy to analyze.

#### Disadvantages

- 1. The number of treatments, rows and columns must be the same.
- 2. Squares smaller than  $5\times 5$  are not practical because of the small number of degrees of freedom for error.
- 3. The effect of each treatment must be approximately the same across rows and columns.